## HCI and Design

## Today

**Typography** 

Color

You could do an entire course/degree/career on each of these topics!

#### Nicki is not here on Thursday!

I will post a digital prototyping exercise combining components, typography, color

## Typography

Is the design of arranging text and modifying letters

Typography establishes a hierarchy of meaning. The reader easily looks around without getting lost or distracted.

#### Typography is visual leadership

When typography is used in graphic design the visual aspects of text become another way meaning is conveyed.

### Text-heavy typography

## Chicago Daily Tribune G.O.P. Sweep Indicated in State; Boyle Leads in City REPUBLICAN Tops Coghlan RECORD CITY TICKET AMEAD for Attorney VOTE SEEN IN BULLETINS ON ELECTIONS Senate Edge BACK IN THE OF 1944 VOTE CONTACT LATE TALLIES

#### Image-heavy typography

```
We lived beneath the mat,
       Warm and snug and fat,
              But one woe, and that
                          Was the Cat!
                               To our joys
                              a clog, In
                          our eyes a
                     fog, On our
                hearts a log,
            Was the Dog!
             When the
       Cat's away,
     Then
  The mice
    will
      play.
        But alas!
            one day, (So they say)
               Came the Dog and
                 Cat, hunting
                  fora
                 Rat,
              Crushed
            the mice
         al! flat,
        Each
        ORP
```

## Anatomy of a Typeface

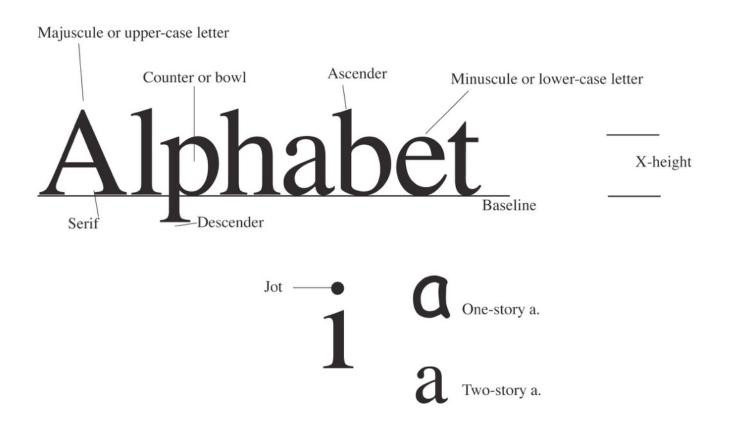

## Typeface / Font

## Gill Sans is a Typeface

Gill Sans

Gill Sans Bold

Gill Sans Book

Gill Sans Book Italic

Gill Sans Extra Bold

Gill Sans Condensed Bold

Gill Sans Shadow

**AaBbCcDdEeFf** 

**AaBbCcDdEe** 

AaBbCcDdEeFf

AaBbCcDdEeFfGg

AaBbCcDdEeFf

ABCDEFGHIJK

## Typeface / Font

Each typeface has a "family" of fonts

Gill Sans

Gill Sans Bold

Gill Sans Book

Gill Sans Book Italic

Gill Sans Extra Bold

Gill Sans Condensed Bold

Gill Sans Shadow

**AaBbCcDdEeFf** 

**AaBbCcDdEe** 

AaBbCcDdEeFf

AaBbCcDdEeFfGg

AaBbCcDdEeFf

ABCDEFGHIJK

## Typefaces

We can separate typefaces into six broad categories:

- Roman
- Sans serif
- Egyptian (slab serif)
- Script
- Blackletter
- (Novelty) ♣□❖M •♦△

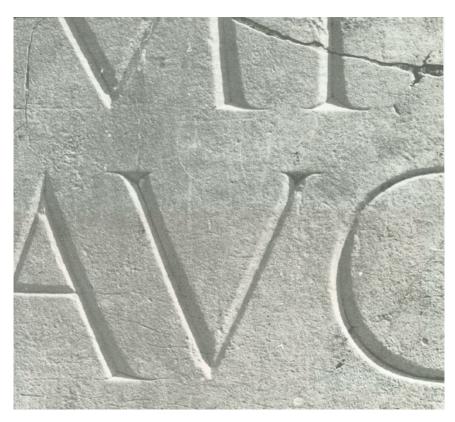

### Serif vs. Sans-Serif

Serifs (circled)

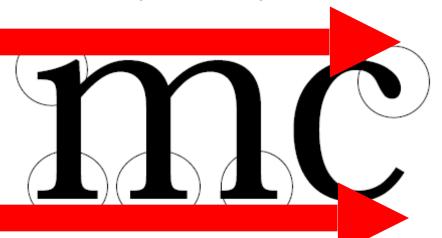

We visually grasp words as a whole by unconsciously comparing the different letter patterns in our mind. Serifs makes this pattern recognition easier.

Serifs improve readability by leading the eye along the line of type. Serifs are good for body text.

## Choosing a Type

- Choosing body type and leading are critical to the personality and readability of your publication.
- Old style type is nostalgic, eloquent, trustworthy, personal, traditional, sincere, informal.
- Modern type is crisp, dressy, technical, modern, formal.
- Sans serif type is contemporary and efficient.
- Slab serif type is loud and persistent, not often used nowadays for body type.
- Script, blackletter, fancy fonts are seldom body type.

# Typefaces are pre-loaded with cultural meaning

- Type choices also reflect historical usage and cultural tastes.
- Cheltenham, a late-transitional face, was popular in the 1920s, and so newspapers from that period are identified with "Roaring 20s."
- Bodoni was popular for headlines in the 1960s.
- Helvetica was popular in the 1970s.
- In choosing type, we need a sensitivity not only to our style of publication, but to the spirit of the day.

# Typefaces are pre-loaded with cultural meaning

ALGERIAN Georgia

Baskerville Old Face Old English Text

Broadway Playbill

Century Gothic Rockwell

COPPERPLATE GOTHIC BOLD STENCIL

COPPERPLATE GOTHIC LIGHT Times New Roman

Freestyle Script Verdana

## Basic Rules for Type

- Never mix faces of the same category, especially if they are similar; different types on the same page, for example, looks uncomfortable; readers will feel something is wrong.
- You can use one family for headlines, another family for body text; but allow one family to dominate.
- To maintain harmony yet add variety, use the same typeface in boldface (bf), italic (ital), expanded, condensed.
- Be careful.... Fonts are software and you may need a license to use them!

The Typography of Paul Rand with Lewis Blackwell
Shattuck Hall • 7:00 pm
March 30, 2011
Design Lecture Series
Portland State University
Art Department
With wit and wisdom, Blackwell
dissects the patterns of Rand's use of typography throughout his brands, book covers, and advertising work.

## Creating a Type Hierarchy

How would you parse this info?

Post by **Frank Chimero**<a href="https://blog.typekit.com/2011/03/17/type-study-typographic-hierarchy/">https://blog.typekit.com/2011/03/17/type-study-typographic-hierarchy/</a>

The Typography of Paul Rand with Lewis Blackwell

Shattuck Hall • 7:00 pm March 30, 2011

Design Lecture Series Portland State University Art Department

With wit and wisdom, Blackwell dissects the patterns of Rand's use of typography throughout his brands, book covers, and advertising work.

Creating a Type Hierarchy

## Leveraging Space

Post by **Frank Chimero**<a href="https://blog.typekit.com/2011/03/17/type-study-typographic-hierarchy/">https://blog.typekit.com/2011/03/17/type-study-typographic-hierarchy/</a>

Design Lecture Series Portland State University Art Department

The Typography of Paul Rand with Lewis Blackwell

Shattuck Hall • 7:00 pm March 30, 2011

With wit and wisdom, Blackwell dissects the patterns of Rand's use of typography throughout his brands, book covers, and advertising work.

#### Creating a Type Hierarchy

## Leveraging Weight

Post by **Frank Chimero**<a href="https://blog.typekit.com/2011/03/17/type-study-typographic-hierarchy/">https://blog.typekit.com/2011/03/17/type-study-typographic-hierarchy/</a>

Design Lecture Series Portland State University Art Department

#### The Typography of Paul Rand

with Lewis Blackwell

Shattuck Hall • 7:00 pm March 30, 2011

With wit and wisdom, Blackwell dissects the patterns of Rand's use of typography throughout his brands, book covers, and advertising work.

Creating a Type Hierarchy

**Leveraging Size** 

Post by Frank Chimero

https://blog.typekit.com/2011/03/17/type-study-typographic-hierarchy/

#### **Design Lecture Series**

Portland State University Art Department

#### the typography of

### **Paul Rand**

with Lewis Blackwell

Shattuck Hall • 7:00 pm March 30, 2011

With wit and wisdom, Blackwell dissects the patterns of Rand's use of typography throughout his brands, book covers, and advertising work.

#### Creating a Type Hierarchy

## Leveraging Layout

What else could we do?

Post by Frank Chimero

https://blog.typekit.com/2011/03/17/type-study-typographic-hierarchy/

### Resources

https://www.typewolf.com/resources

https://www.invisionapp.com/blog/free-typography-resources/

## Color Theory (briefly!)

- Color is super important!
- Influences mood, emotions, and perceptions
- Takes on cultural and personal meaning
- Attracts attention (both consciously and subconsciously)
- The challenge is balancing these complexities to create an attractive, effective design
- Traditional color theory can help you understand which colors might work well together (or not) and what kind of effect different combinations will create within your design

## Primary, Secondary, Tertiary

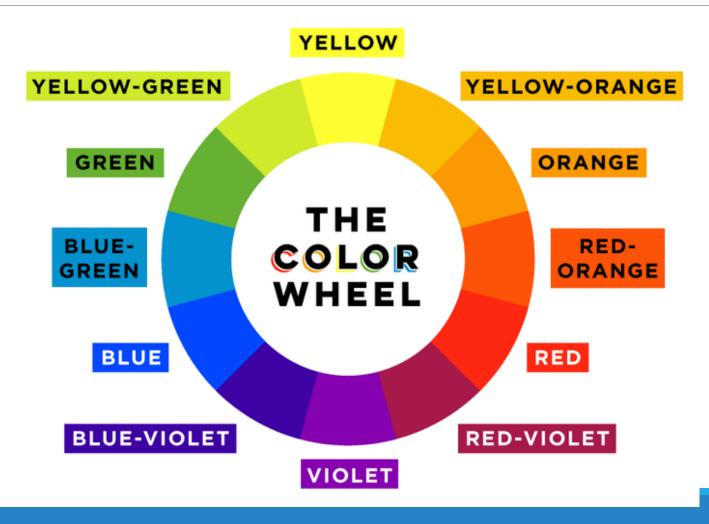

## Color Theories

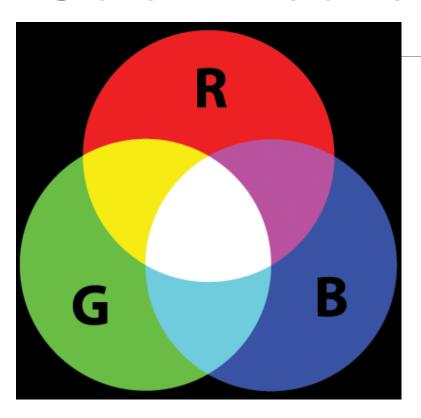

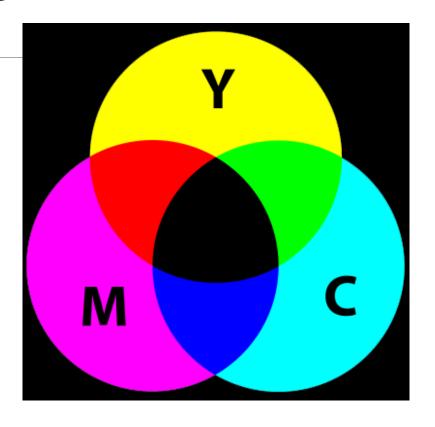

Additive Color (RBG)
The additive (light) theory deals with radiated and filtered light.

## Subtractive Color (CMYK) The subtractive (pigment) theory deals

with how white light is absorbed and reflected off of colored surfaces.

## RGB (Red-Green-Blue)

#### **RGB Calculator**

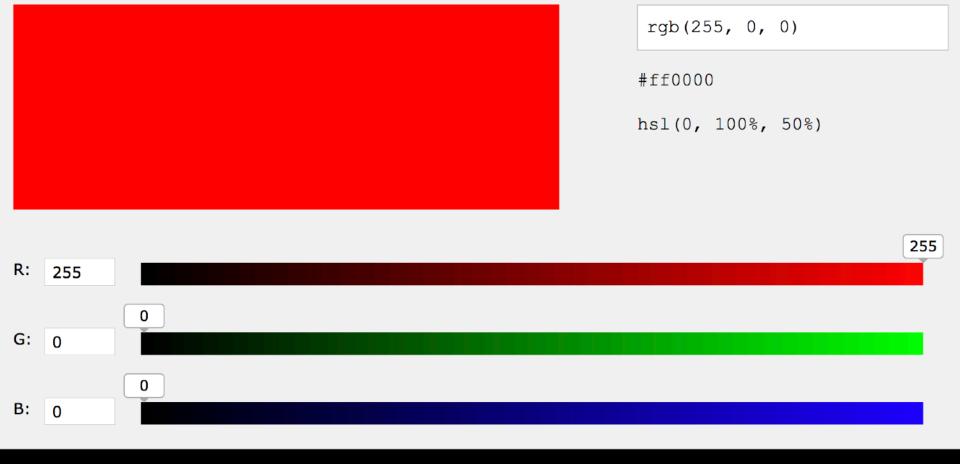

### The Color Wheel

The color wheel is a way to visualize and organize the entire color spectrum of light. The ends of the spectrum are bent around a circle to form a color wheel

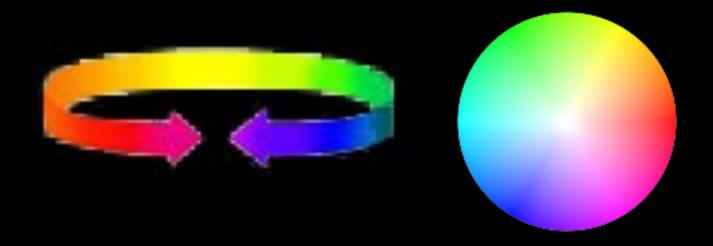

## HSV (Hue-Saturation-Value)

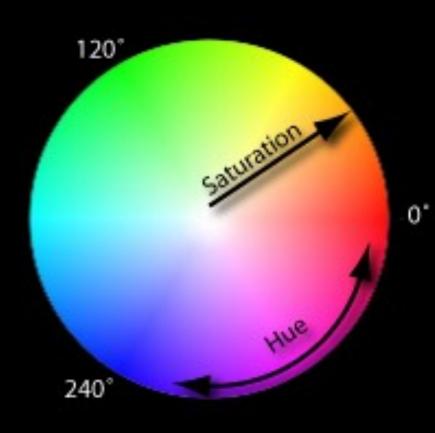

Colors on the wheel can be described using three elements:

1.Hue: pure color

**2.Saturation**: brightness

or dullness

3.Value: lightness or

darkness

## Color Temperature

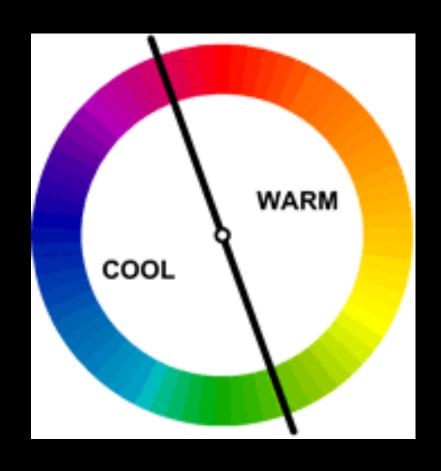

## Color Temperature

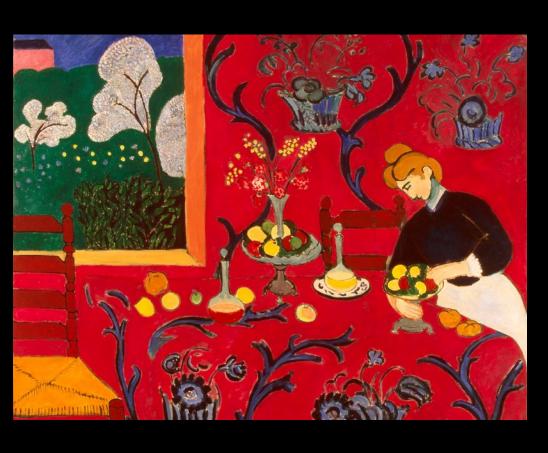

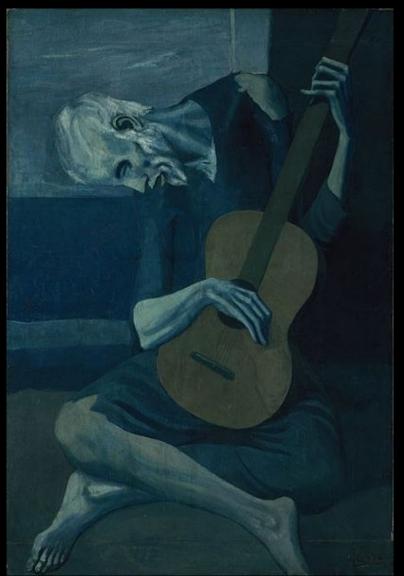

### **Weill Cornell Brand**

Masterbrand logo lock-ups

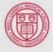

Weill Cornell Medicine

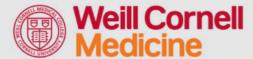

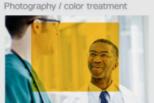

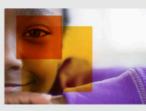

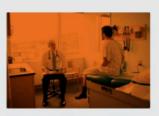

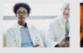

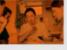

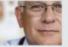

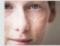

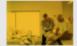

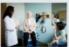

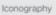

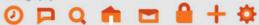

Red Dark Orange Bright Orange Yellow

Black Black 40% 30% 20% 10% Typography 1898 Light / 1898 Light Italic /

1898 Regular / 1898 Regular Italic /

1898 Bold / 1898 Bold Italic /

### Creating a color palette

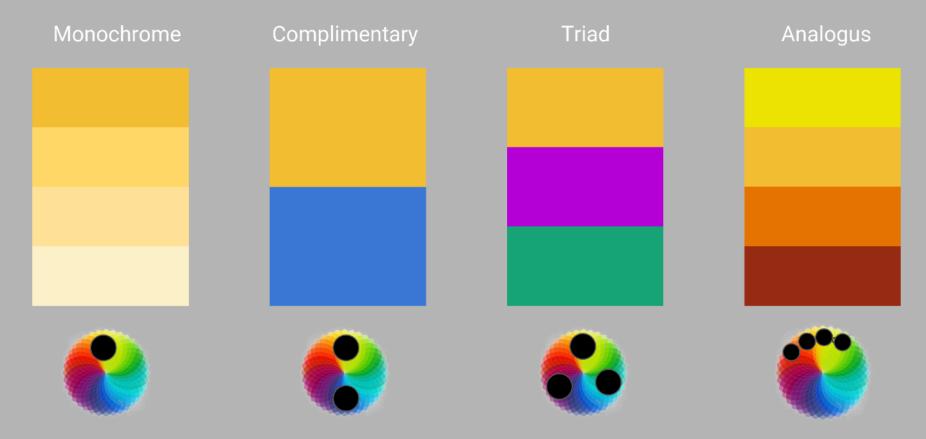

Color Wheel <a href="https://color.adobe.com/create/color-wheel">https://color.adobe.com/create/color-wheel</a>

## Color Schemes: Monochromatic

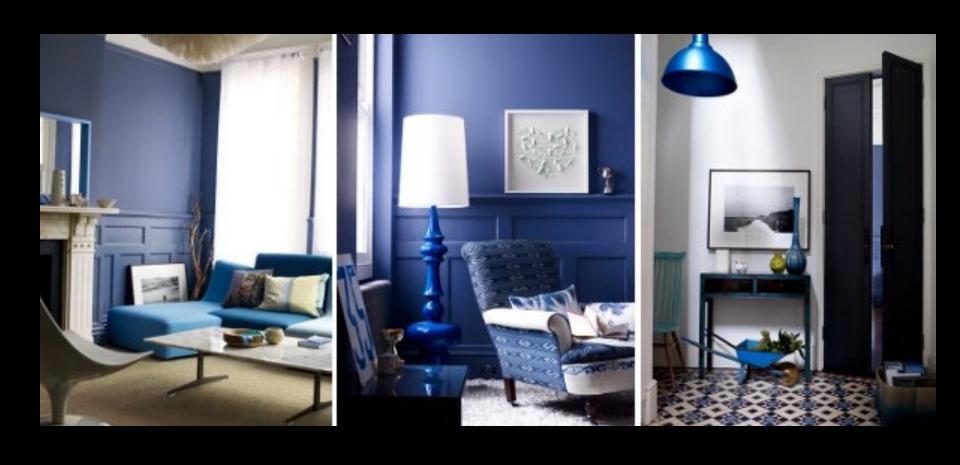

### Color Schemes: Complementary

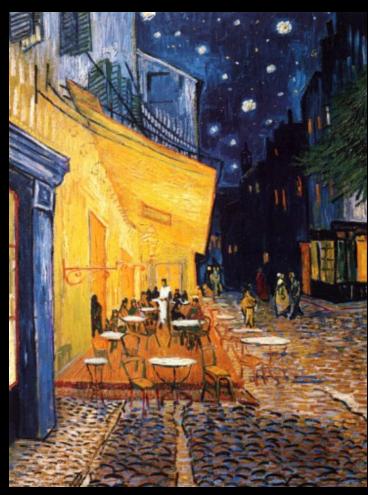

Vincent Van Gogh The Café Terrace on the Place du Forum, Arles, at Night 1888

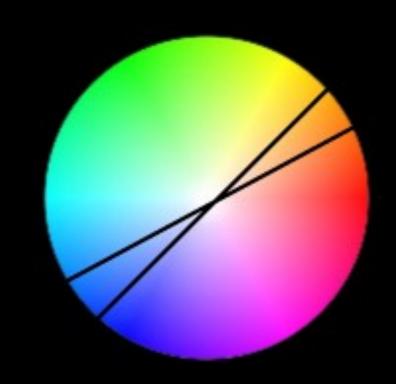

Complementary: Colors that are opposite on the wheel. *High Contrast* 

## Triadic Color Schemes in Design

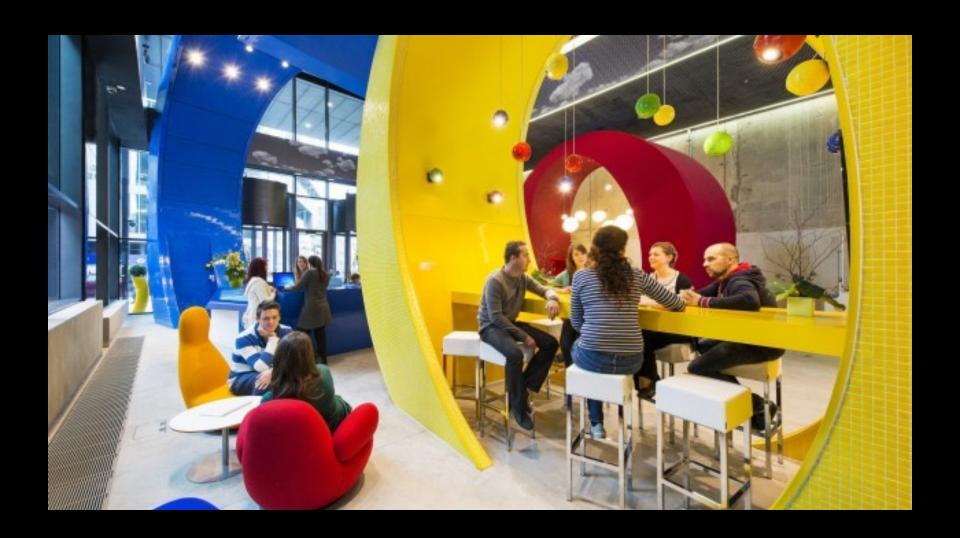

## Color Schemes: Analogous

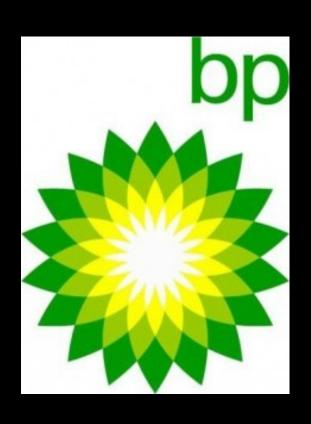

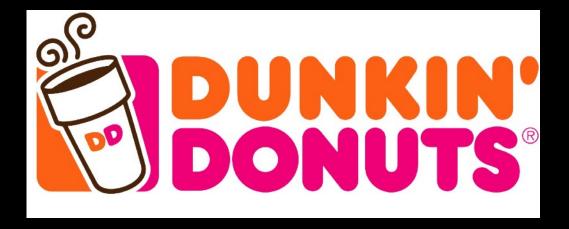

## Identifying a Color Palette

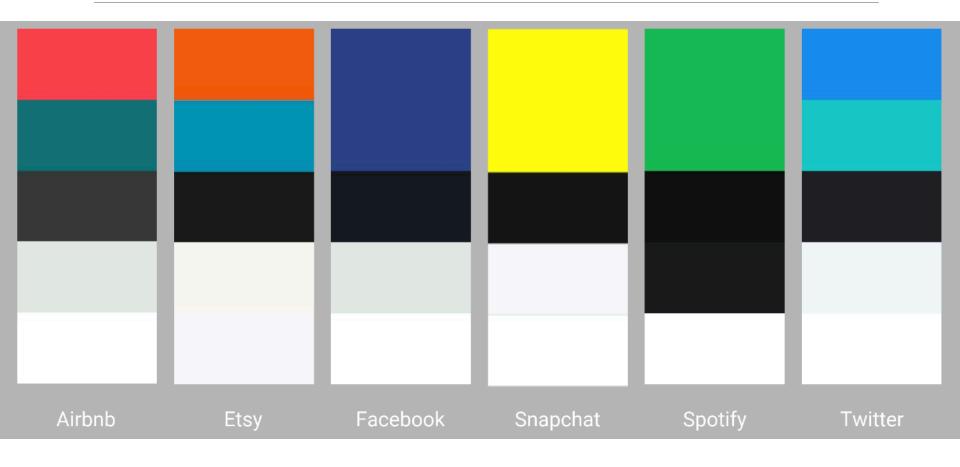

## Resources

Material: <a href="https://material.io/color">https://material.io/color</a>

Adobe: <a href="https://color.adobe.com/create/color-wheel/">https://color.adobe.com/create/color-wheel/</a>

### Let's Practice

#### Goal: Experiment with Color Palettes

- 1. Pick an (interesting!) app.
- 2. Open up <a href="http://color.adobe.com">http://color.adobe.com</a>
- 3. Find and label the Primary, Secondary and any other colors in the palette.
- 4. What type of palette is this (Triad, Complementary etc.).
- 5. What deltas/changes do you see from <u>color.adobe.com</u> when comparing the different colors. Why do you see these differences?

(If time): Explore and create a new color palette given the same primary color. Why would this work? What tweaks would you make?

Submit: Upload a pdf of your work to this google folder.

http://bit.ly/2DnR677 THE FILENAME SHOULD BE YOUR NETID!